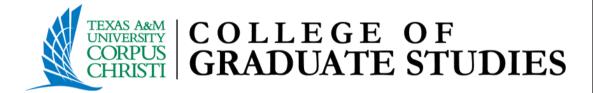

# Dissertation Section Method Template

Spring 2023

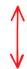

1) Set I" inch margins all around

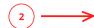

"[Click here and type the TITLE OF YOUR DOCUMENT in all caps.]"

Text on page is centered: all CAPS when appropriate

A Dissertation

by

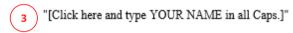

All text should be Times New Roman, 12pt font, double spaced.

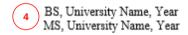

\*International Students must include the name of the country between the school and the date the degree was received if it was received outside of the US.

\*Delete this box before typing in your information

Submitted in Partial Fulfillment of the Requirements for the Degree of

5 "[Click here and type DOCTOR OF EDUCATION/PHILOSOPHY in all caps]"

ir

6 "[Double click here and select DEGREE NAME]"

Texas A&M University-Corpus Christi Corpus Christi, Texas

7 "[Click here and type the month and year of your graduation]"

Text is Title Case (e.g. May 2023)

Text on page is centered 

Solventrull Legal Name

All Rights Reserved

10 "[Click here and type the month and year of your graduation]"

Text is Title Case (e.g. May 2023)

#### A Dissertation

by

"[Click here and type YOUR NAME in all caps.]"

12

This dissertation meets the standards for scope and quality of Texas A&M University-Corpus Christi and is hereby approved.

Committee Chair Name, Degree
Chair
Co-Chair/Committee Member Name, Degree
Co-Chair or Committee Member

13
Co-Chair/Committee Member Name, Degree
Co-Chair or Committee Member

14
Remove unneeded title

Committee Member Name, Degree Committee Member Graduate Faculty Rep Name, Degree Graduate Faculty Representative

"[Click here and type the month and year of your graduation]"

15) Text is Title Case (e.g. May 2023)

Note: Be sure to read the text of the template for additional information regarding developing your abstract.

16 Set 1" inch margins all around

ABSTRACT

Centered text & all CAPS.

text starts 2 double spaced below title

Text is not indented

The abstract should reflect the entire document and summarize the research and findings in your dissertation. If your dissertation includes one or more manuscripts, each manuscript may include a short abstract that relates to the work in the manuscript. Note that the abstract text is not indented. It is generally one paragraph; however, if additional paragraphs are needed, indentation of subsequent paragraphs should be consistent with style(s) utilized by your discipline and determined in consultation with your chair. Ideally, the abstract will be relatively brief and information dense.

The text starts with two double spaces below the title ABSTRACT and is doublespaced. There must be no additional space before or after titles and headings. Use the same
margin settings and fonts as used in the narrative text. Your abstract should not include formal
citations, images, or complex equations. It is up to you, based on guidelines of your discipline
and related style guides and in consultation with your chair, to design the contents of the
abstract.

Note: For the entire submission – wherever there are differences in format and layout between the specifications of the University template/guidelines and the style guide utilized by the discipline, the University template/guidelines overrule the discipline's style guide.

Double spacing in Word: With the exception of some of vour front matter, the entire document should be set to double space. To prevent automatic insertion of additional space before or after headings, go to the paragraph tab on the ribbon and ensure that spacing is set to 0 (not blank or automatic) for both "before" and "after." Otherwise, the spacing of your

Abstract starts on roman numeral page iv

Note: Be sure to read the text of the template for additional information regarding developing your dedication.

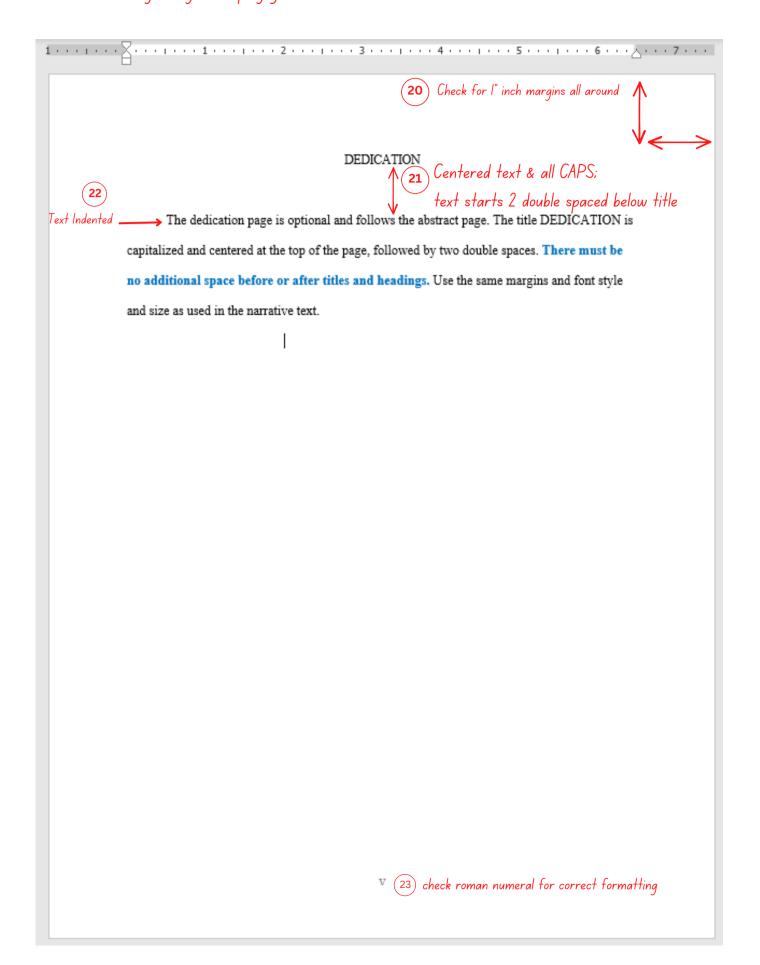

# Note: Be sure to read the template's text for additional information regarding developing your acknowledgements.

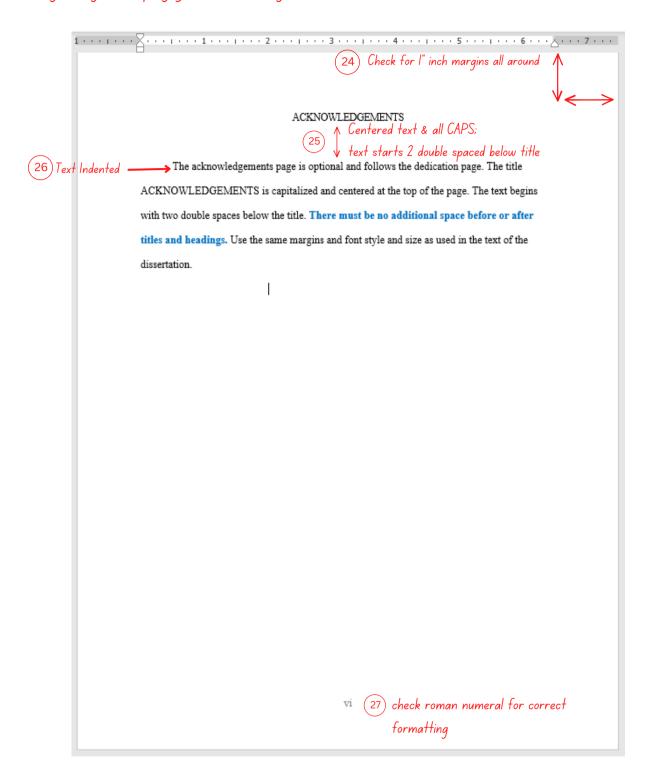

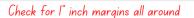

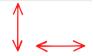

#### TABLE OF CONTENTS Centered text & all CAPS:

...|...1...2...|...3...|...4...|...5...|...6...

Page Title Case, Flush Right

Roman Numerials;

Flush Right

Verify Page

Numbers

ABSTRACT DEDICATION......v Text is all CAPS LIST OF FIGURES ......viii LIST OF TABLES......ix Subheadings are in title case Indentions should follow Arabic Numerials: your program's style Flush Right & guide All CAPS, Flush Left with Margin All CAPS, Flush Left with Margin, Title ONLY
APPENDIX A: TITLE ......8 APPENDIX B: TITLE.....

Dot Leaders should be uniform

Note: The List of Figures is built utilizing the "List of Figures" heading. When items are highlighted and the heading is selected, it is configured to the assigned style, and creates an entry in the list.

You will need to update the list to populate as you write your document.

| LIST OF FIGURES ← Centered text & all CAPS;                                                                                                    |            |
|----------------------------------------------------------------------------------------------------|------------|
| Page                                                                                                    |            |
| Figure 1 Figure Title                                                                                                    |            |
| Figure 2 Figure Title 3                                                                                                    |            |
| In the List of Figures, all text should be title case, with no bold or italics. You will have to remove the italics from your titles manually. Select all, and unclick the button. $f B$ | <u>)</u> u |

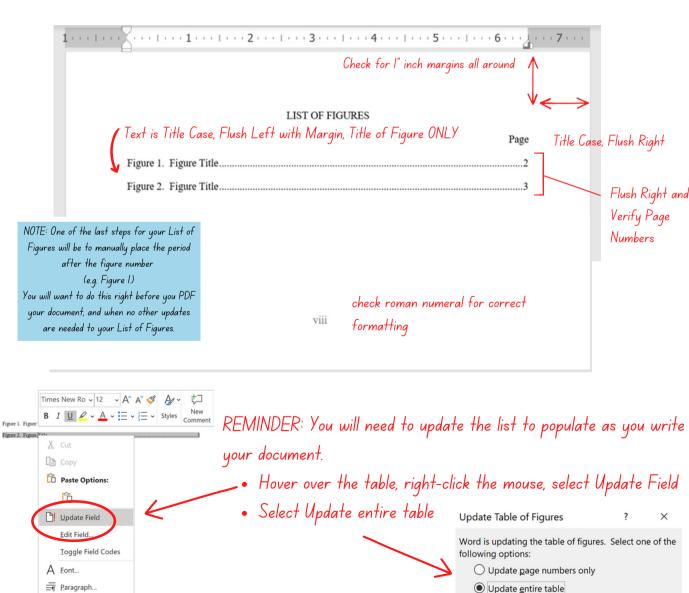

Cancel

Note: The List of Tables is built utilizing the "Table Title" heading. When items are highlighted and the heading is selected, it is configured to the assigned style, and creates an entry in the list.

You will need to update the list to populate as you write your document.

| LIST OF TABLES ← Centered to                                                                                                    | ext & all CAPS |
|----------------------------------------------------------------------------------------------------|----------------|
|                                                                                                    | Page           |
| Table 1 'Table Title':                                                                                                    | 2              |
| Table 2 'Table Title':                                                                                                    | 3              |
| In the List of Tables, all text should be tile case, with no bold or italics. You w<br>have to remove the italics from your titles manually. Select all, and unclick th<br>button. |                |

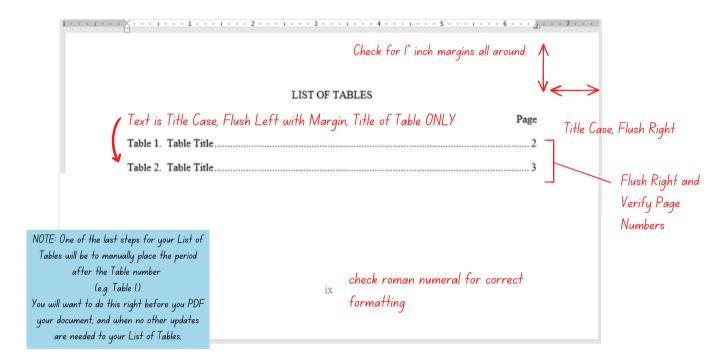

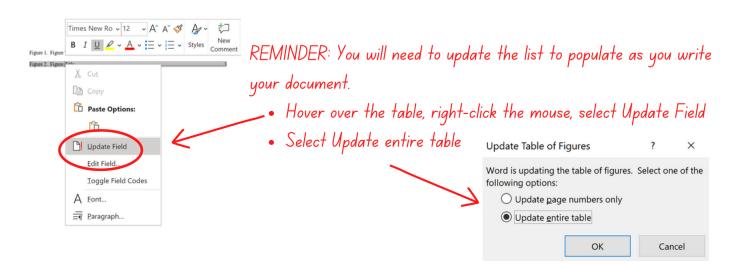

Note: Heading levels, figures and table headings in this sample are for illustrative purposes only. They may not match your discipline's preferred style. Consult with your chair and use a major style guide appropriate to you discipline within the body of the dissertation.

#### Heading Used in this Sample:

- Chapter Heading
- Section Method Subheading
- Section Subheading

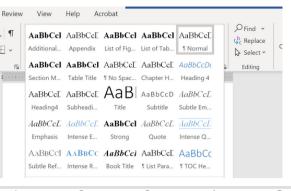

Check for 1" inch margins all around Chapter Heading

1. TITLE Centered text & all CAPS: text starts I double spaced below title

Text Indented — Content begins here. Margins should be consistent on all pages, with a minimum of 1" on all sides. Number all pages in sequence, beginning with this page, through to the last page, including references and appendices. This page must be numbered page 1. The page number must be centered at the bottom of the page.

If using the section method, the major will consist of a title, centered, and in all capital letters. It may be numbered or unnumbered. The title may be numbered or unnumbered. If you are numbering your subheadings by section (e.g., 1.1, 1.1.1), you must number the major headings. The major heading for each section should begin on a new page. This page must be numbered page 1 and remaining pages must be numbered sequentially. The page number must be centered at the bottom of the page.

#### 1.1 Section Method Subheading

Heading levels and figures and table headings in this sample are for illustrative purposes only. They may not match your discipline's preferred style. Consult with your chair and use a major style guide appropriate to you discipline within the body of the dissertation. Alternatively, you may use a style that is consistent with a major journal in your discipline as directed by your chair. Tables, figures, and reference entries should follow the style guide used, with the exception of the University requirement for double spacing. Subheading usage must be consistent throughout the document.

#### 1.1.1 Additional Section Subheading

Consult with your program to determine the appropriate style guide regarding proper indentations for your document. The List of Figures and/or List of Tables must be included in your Table of Contents if there is more than one figure or table.

> Check page number - This page must be numbered page I

Section Method Subheading

Section Subheading-

REMINDER: Headings link back to the TOC, check for appropriate indentations that match your style guide.

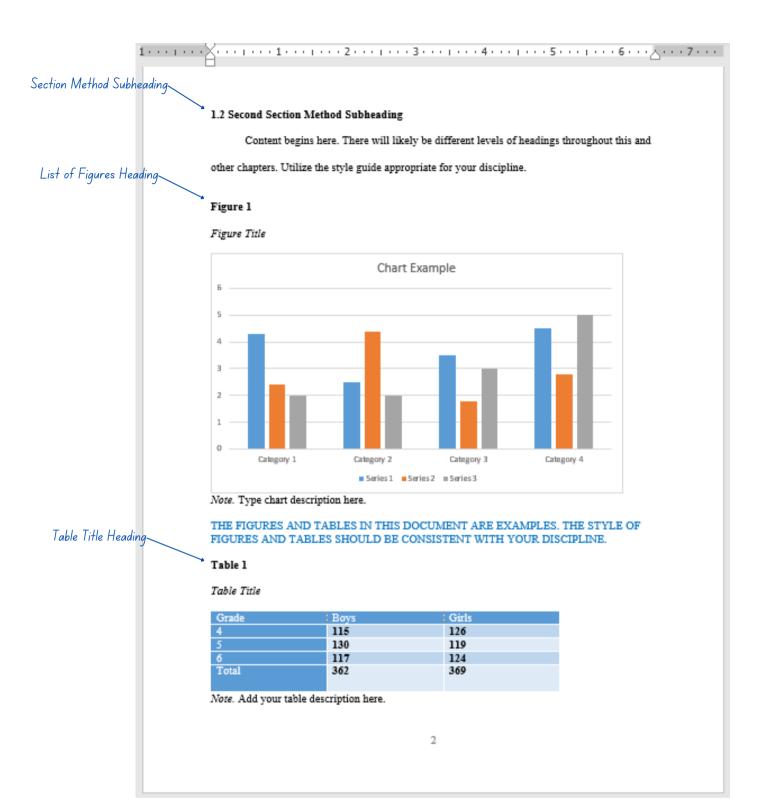

Note: Watch video to see how to configure figures and tables.

In this sample, heading levels, figures, and table headings are for illustrative purposes only. They may not match your discipline's preferred style. Consult with your chair and use a major style guide appropriate to your discipline within the body of the dissertation.

Check for 1" inch margins all around

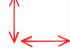

#### REFERENCES Centered text & all CAPS

The references can be located at the end of appropriate sections or at the end of the main text (here). If the document includes one or more manuscripts, the references for the manuscripts should be included at the end of the main text of each manuscript, with any other referenced work placed here, including sources referenced in the concluding section. The references must be double-spaced throughout. The list should be complete, accurate, and consistent. Apart from the requirement to double space, utilize the format dictated by your discipline. .

Check for l" inch margins all around

Centered text & all CAPS APPENDIX A: TITLE

### Checklist Items

## (Double check your document before submitting for review)

| Set 1-inch margins all around                                   |
|-----------------------------------------------------------------|
| Page numbers match the Table of Contents (TOC)                  |
| Your TOC is formatted properly (Indentations, Dot Leaders, Text |
| Document is double-spaced throughout                            |
| Figure and Table titles match the lists                         |
| Centered Text on Title Page                                     |
| Signature Lines on the Committee Page are formatted correctly   |
| Font is Times New Roman, 12 pt throughout the document          |
| Pagination beginning on the preliminary pages                   |
| Tables or Figures do not extend beyond the 1-inch margin        |
| No empty pages or large spaces                                  |
| Your document is saved with the latest updates                  |
|                                                                 |